E-mail: <u>ivostojanov51@gmail.com</u> Website: <u>isassets.wordpress.com</u>

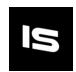

## Screenshot - Simple

Do you want to share high-res screenshots of your amazing game in just a few clicks? You are looking at the right asset.

## Features:

- Easy to use
- Resolution multiplier
- Choose the location via File Explorer
- Editor Window

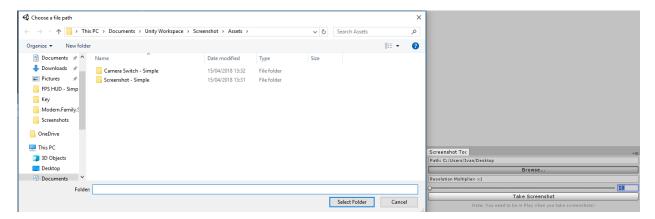

## Use:

• You can either use "Window->Take Screenshot" if you don't want additional settings

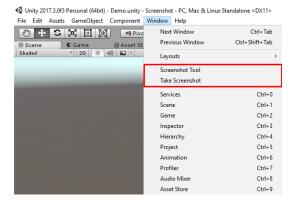

• Or you can select the "Window->Screenshot Tool" to select your path and adjust the multiplier

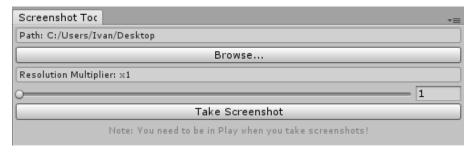